1 84·92

20 AUG 73

NWG/<del>R</del>FC# 560 DHC JBP 18-AUG-73 14:18 181 Remote Controlled Transmission and Echoing Telnet Option

 $\textcolor{blue}{Posfcl}$ 

Network Working Group<br>Request for Comments: # 560<br>
D. Crocker<br>
D. Crocker Request for Comments:  $#$  560

NIC # 18492

Categories: ProtocolS, TElNET

**KECERD** 

SEP 18 1973

Remote controlled Transmission & Echoing TELNET option

CurrentlY, a terminal in character-at-a-time transmission and foreign-host echo causes four Network Messages for each character struck. (The character sent from local to foreign host; its RFNM; the echoed character sent from the foreign to the local host; and its RFNM.)

By eliminating most echoing *(1/2 as many messages)* and packaging<br>the characters into useful units *(assuming an average of five* character per unit; therefore another 80 per cent reduction), it is believed that almost a 90 per cent reduction in character-mode interactive Network terminal traffic can be attained.

The PacKaging of characters and elimination of foreign echoing should also lessen the load placed on the foreign hosts.

RECEIVED AT NIC 8-21-73

 $\ddot{\phantom{a}}$ 

 $\bullet$ 

NWG/RFC# 560 DHC JBP 18-AUG-73 14:18 18492

Remote Controlled Transmission and Echoing Telnet Option

Remote Controlled Transmssion and Echoing Telnet Option

 $\epsilon$ 

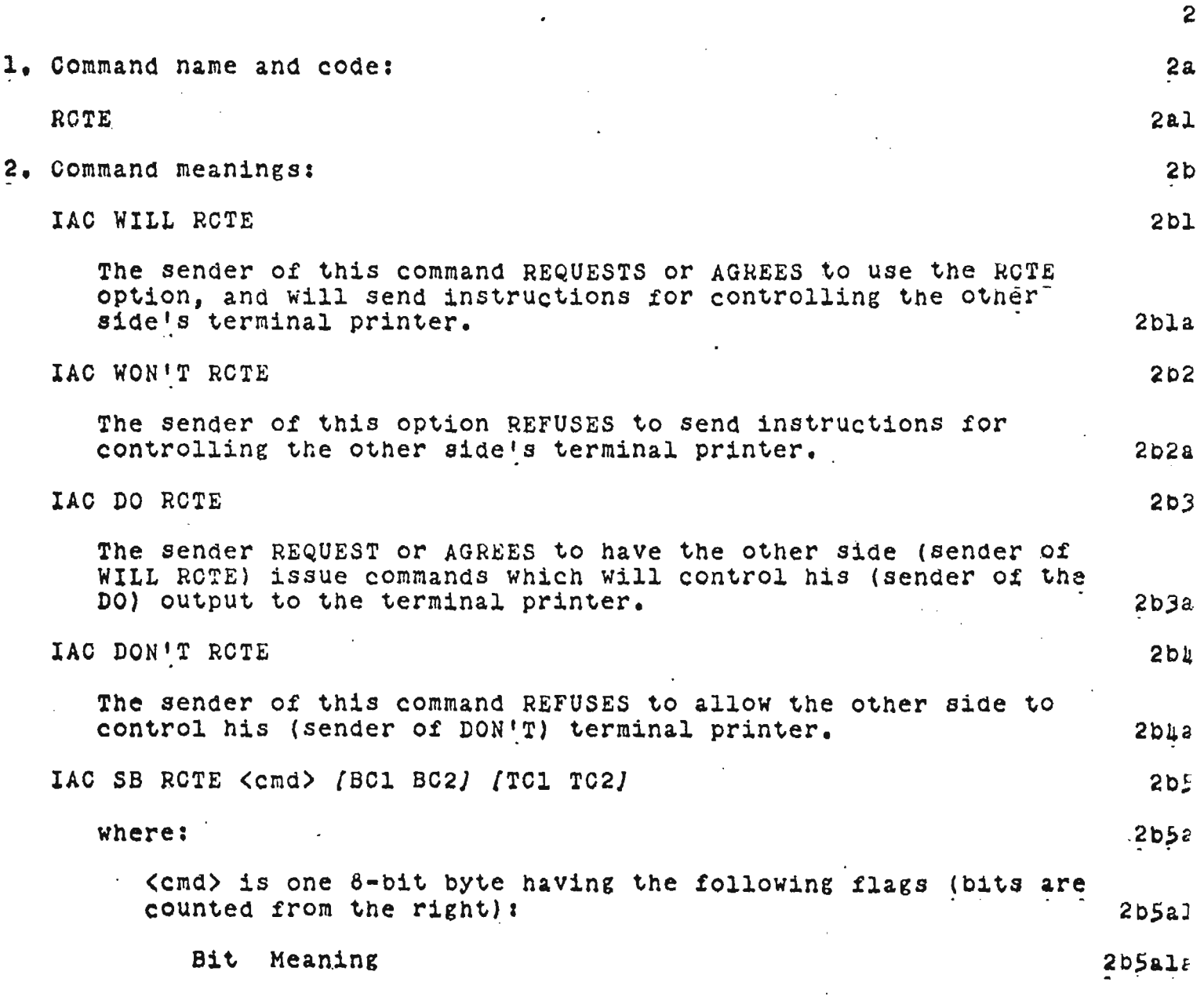

" .' -,

NWG/RFC# 560 DHC JBP 18-AUG-73 14:15 18492

 $\mathbb{Z}^{\mathbb{Z}^2}$ 

 $\mathcal{A}=\mathcal{A}$ 

 $\mathbb{R}^2$ 

 $\frac{1}{2} \sum_{i=1}^{n} \frac{1}{2} \sum_{j=1}^{n} \frac{1}{2} \sum_{j=1}^{n} \frac{1}{2} \sum_{j=1}^{n} \frac{1}{2} \sum_{j=1}^{n} \frac{1}{2} \sum_{j=1}^{n} \frac{1}{2} \sum_{j=1}^{n} \frac{1}{2} \sum_{j=1}^{n} \frac{1}{2} \sum_{j=1}^{n} \frac{1}{2} \sum_{j=1}^{n} \frac{1}{2} \sum_{j=1}^{n} \frac{1}{2} \sum_{j=1}^{n} \frac{1}{2} \sum_{j=1}^{n$ 

 $\epsilon$ 

 $\hat{\mathbf{r}}$ 

 $\sim 10^{-1}$ 

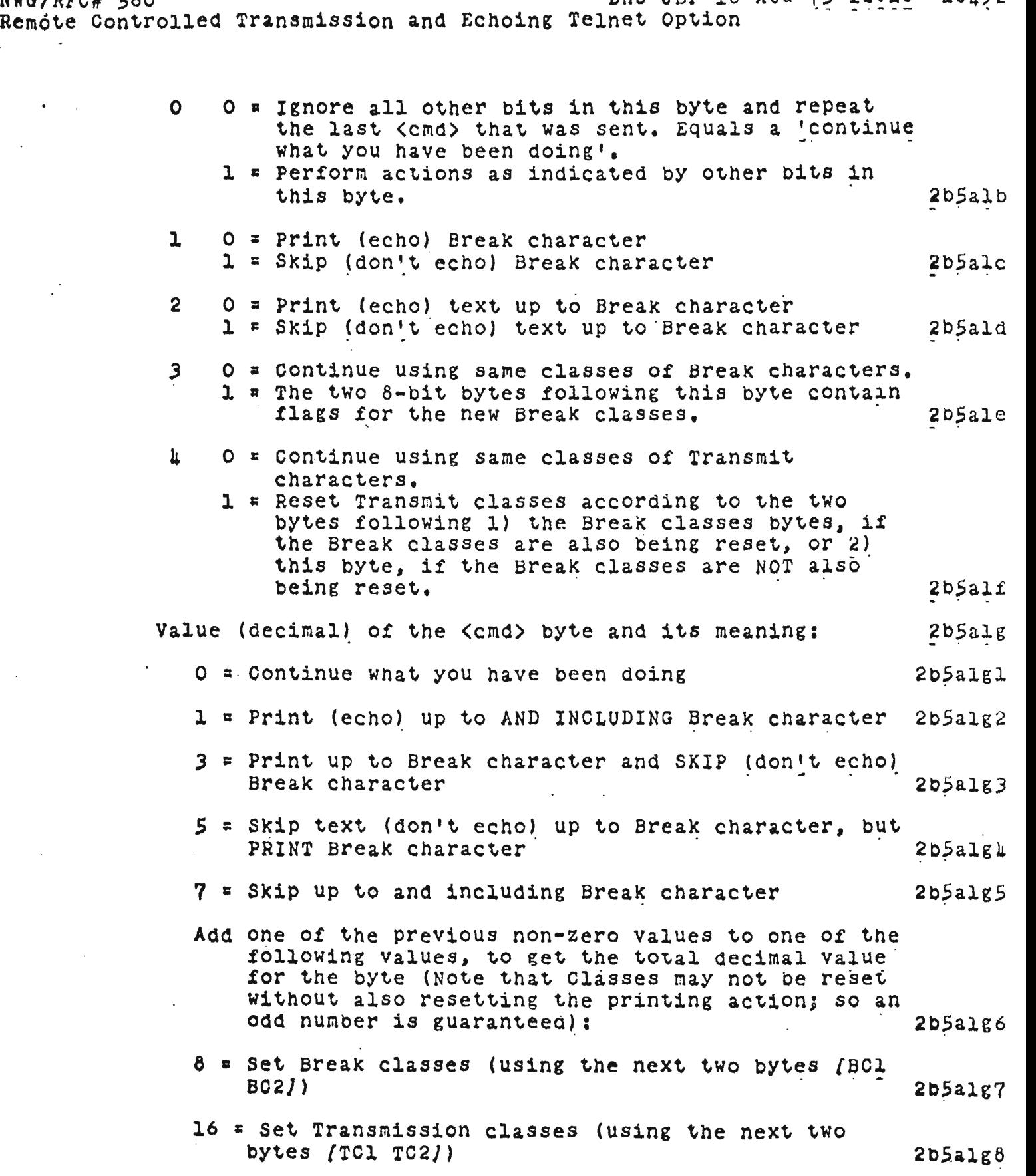

l.

2

 $\sim$ 

 $\sim 10^{-11}$ 

NWG/RFC# 560 DHC JBP 18-AUG-73 14:18 18492 Remote Controlled Transmission and Echoing Telnet Option 24 = Set Break classes (using the next two bytes (BCl BC2J) and the Transmission classes (using the two bytes after that (TCl TC2)). 2b5a1g9 Sub-commands (IAC SB RCTE...) are only sent by the Controlling Host and, in addition to other functions, funct ionallY replace . the Go-Ahead (IAC GA) Telnet Command. 2b5b 3. Default: 2c WON'T ROTE -- DON'T ROTE 201 Neither host. asserts special control over the other host's terminal printer. 222 and 2012 4. Motivat1on for the option: 2d RFC<sup>1</sup>s 1, 5 and 51 discuss Network and process efficiency and 's moothness. RFC 357, by John Davidson, introduces the problem of echoing delay that occurs when a remote user accesses a full-quplex host, thru a satellite link. In order to save the many thousands of miles of transit time for each echoed character, while still permitting<br>full server responsiveness and clean terminal output, an echo control similar to that used by some Time-sharing systems is ~uggested for the entire Network. 202 In effect, the proposed option involves making a user host carefUllY regUlate the local terminal printer according to explicit instructions from the foreign (serving) host. . . . . . . . . 2d2a An important additional issue is efficient Network transmission. Implementation of the Davidson Echoing Scheme wili eliminate almost all server-to-user echoing. The contract of the 2d3 The proposed option also requests using hosts to buffer a terminal's input to the foreign host until it forms a useful. The proposed option also requests using hosts to buffer a<br>terminal's input to the foreign host until it forms a useful,<br>unit (with "useful unit" delimited by Break or Transmission terminal's input to the foreign host until it forms a useful<br>unit (with "useful unit" delimited by Break or Transmission<br>characters as described below). Therefore, fewer messages are<br>sent on the user-to-server path. 203a characters as described below). Therefore, fewer messages are N.B.: This option is only intended for Use With full-duplex hosts. The Go~Ahead Telnet feature is completely adequate fo HALF-duplex server hosts. 2014 5. Explicit description of control mechanism: 2e A. Overview of Interaction 2el

3

NWG/RFC# 560 DHC JBP 18-AUG-73 14:18 18492 Remote Controlled Transmission and Echoing Telnet Option (1) Agree to use RCTE option : 2ela (2) User holds echo printing until instructed by server to do<br>otherwise otherwise 2elb otherwise 2elb<br>
(3) Server may send output to terminal printer. 2elc<br>
(a) Network output is printed up to an ROTE command 2eld 2eld (4) Network output is printed up to an ROTE command 2eld (5) Server sends IAC SB RCTE <cmd> (6) User acts upon the command up to a Break character or until receipt of output from toe serVer host. .2el f (7), Go to (2) 2elg Note: Output from the server host may occur at any time, in which case, the flow of control switches to (2) and then proceeds to  $(3)$ ,  $(4)$ , etc. 2elh B. Explanation: 2e2 (1) Both Hosts agree to use the RCTE option. After that, the Using host (IAC DO RCTE) merely acts upon the Controlling (serving) host's commands and does not issue any HCTE<br>commands unless and until it (using hcst) decides to stop allowing use of the option (by sending IAC DON'T RCTE). 2e2a (2) User host begins synchronization between the serving nost and itself by suspending terminal echo printing until directed to do otherwise by the controlling host, thru an lAC S8 RCTE <cmd>. 2e2b (3) The server may send output to the terminal printer, either in response to input from the User (in Which case it is already synchronized With the terminal input) or spontaneously. In the latter case, flow of control automaticallY switches to (2) and continues from there. output from the server is defined as completed When step (5) occurs. That is, text from the Server to the terminal printer MUST end with an ROTE command. The commercial case 2e2c (4) Any output from the server is printed on the terminal IMMEDIATELY. Again note that the end of such output is defined to be the occurrence of an IAC SB RCTE  $\langle$ cmd> command. 2e2d  $(5)$  server sends an RCTE command. The command may redefine Break and Transmission classes, Action to be performed on Break characters, and action to be performed on text. Each of these independent functions is controlled by separate bits in the  $\langle$ cmd> byte. 2e2e k .

DHC JBP 18-AUG-73 14:18 18492 NWG/RFC# 560 Remote Controlled Transmission and Echoing Telnet Option

- a. A Transmission character is one which REQUIRES the User Host to transmit all text accumulated up to and including its occurrence. (For Net efficiency, User hosts are DISCOURAGED from sending before the occurrence of a Transmission character).  $2eze1$ 
	- If the Transmission Classes bit (Bit 4) is on, the two bytes following the two Break Classes bytes (or immediately following the <cmd> byte, if the Break Classes bit is not on) will indicate what classes are  $2e2e1a$ to be enabled.
	- If the Bit is OFF, the Transmission classes remain unchanged. When the RCTE option is first initiated, NO CLASSES are in effect. That is, no character will be considered a Transmission character. (As if both TCI and TC2 are zero.)  $2e2e1b$
- b. A Break character has the effect of a Transmission character, but also causes the User host to stop its print/discard action upon the User's input text, until directed to do otherwise by another IAC SB RCTE <cma> command from the Serving host. Break characters therefore define printing units. "Break character" as used in this document does NOT mean Telnet Break character.  $2e2e2$ 
	- If the Break Classes bit (Bit 3) is on, the two bytes following (cmd) will indicate what classes are to be enabled. There are currently nine (9) classes defined, with room for expansion.  $2e2e2a$
	- If the bit is OFF, the Break classes remain unchanged. When the RCTE option is initiated, CLASSES 4, 5, and 9 are to be in effect. That is, Format Effectors, Non-format effector Control Characters and DEL, and  $2e2e2b$ Punctuation characters are to be Break characters.

 $2e2e3$ 

 $2eze1$ 

- c. The list of character classes, used to define Break and Transmission classes are listed at the end of this document, in the "Taples" Section.
- d. Because Break characters are special, the print/discard action that should be performed upon them is not always the same as should be performed upon the rest of the input text.

5

احر

NWG/RFC# 560 DHC JBP 18-AUG-73 14:18 18492 Remote Controlled Transmission and Echoing Telnet Option

For example, while typing a filename to TENEX, 1 want the text of the filename to be printed (echoed); but I do not want the <escape> (if I use the name completion feature) to be printed. 2e2e4a If Bit 1 is ON The Break character is NOT to be printed. 2e2e4b e. A separate bit (Bit 2) signals Whether or not the text itself should be printed (echoed) to the terminal. If Bit  $2 = 0$ , then the text IS to be printed,  $2e2e5$  $f.$  Yet another bit (Bit 0 - right-most bit) signals whether or not any of the other bits of the command ShoUld be checkea. If this bit is OFF, then the command should be interpreted to mean "continue whatever echoing strategy' you have been following, using the same breaK and Tr~nsrnission classes." . e 6 This is partiCUlarlY useful for the <cmd> command that follows spontaneously generated output from the Serving host (such as "System Going Down") which needs to signal End-of-Message, but does not usuallY want-to reset any other conditions. The conditions of the conditions of the conditions of the conditions of the conditions of the conditions of the conditions of the conditions of the conditions of the conditions of the conditions The server may, however, alter user action after a spontaneous message, but it is possible that text Will be lost, or printed when it should not be, since there<br>is no guarantee that the RCTE <cmd> from the serving is no guarantee that the RCTE <cmd> from the serving<br>is no guarantee that the RCTE <cmd> from the serving<br>host Will be properly synchronized With the terminal input. - . 2e2e6b (6) Input from the terminal is (hopefUlly) bUffered up to the occurrence of a Transmission or Break character; and the input text is echoed or not echoed, up to tne occurrence Of a Break Character. The most recent ReTE command determines the echO, Transmission and BreaK actions. . . 2e2f  $(7)$  When a Break character is typed, the cycle of control is complete and action re-commences at (2). Action also automatically switches to (2) upon receipt of any text from the Server host. 2028 C. Notes, Comments, Etc.: 2e: (1) Even-Numbered Commands, greater than zero, are in error, since they will have the low-order bit off. The command should be interpreted as equal to zero, which means tnat any Classes Reset bytes ((TCl TC2) (BCl BC2)) will be in error.<br>
2e3a - 2e3a - 1990au 1990au 1990au 1990au 1990au 1990au 1990au 1990au 1990au 1990au 1990au 1990au 1990

- DHC JBP 18-AUG-73 14:10 18492 . NWG/RFC# 560 RWG/RFC# 560<br>Remote Controlled Transmission and Echoing Telnet Option

(2) Servers will generally instruct Users NOT to echo Break Characters, even tho it might be alright to echo most  $B$ reak characters. For example,  $\langle \overline{c}r \rangle$  is usually a safe character to echo but  $\langle \overline{e}sr \rangle$  is not. TENEX Exec is willing to accept either, during filename specification. Therefore, the user must be instructed NOT to echo ANY Break Characters. 2e3b

This is generally a tolerable prOblem, since the server has to send an ReTE command at this point, anyhow. Adding the Break character to the message (so that it appears to be) echoed) will not cause any extra Network traffic.  $2e3b1$ 

- (3) The RCTE Option entails a rather large overhead. In a true character-at-a-time situation, this overhead is not justified. But on the average, it should result in significant saVings, both in Network traffic ana' Host wake-ups.
- (4) A severe (User) site-dependent problem will be buffering type-ahead input from the terminal. It is possible, especially in the case of TIPS, that the input buffer will overflow often. If the receiving (serving) host will permit, the accumulated text should be transmited at this point. If the text cannot be transmited and further typing boine; if the text cannot be transmitted and further typing by the aber while rebails in 1880 serv, the aber
- D. Sample Interaction:

"S:" is sent from Serving (WILL ROTE) host to Using host. "U:" is sent from Using (DO RCTE) host to Serving host. Ĭ "T:" is entered by the terminal user. Ì "P:" is printed on the terminal. Î

Text surrounded bY square braCKets *((J)* is commentary. Text surrounded by angle brackets  $\langle \langle \rangle$ , is to be taken as a single unit. E.G., carriage return is  $\langle cr\rangle$ , and the decimal value 27 is represented  $\langle 27 \rangle$ .  $2e$ ka

The following interaction shows a Logon to a Tenex, initiation of the DED editor, insertion of some text and the return to the Exec level. A Telnet connection has already been opened, but the TENEX prompt has not yet been issued, The hosts first discuss using the RCTE option:  $2ehb$ 

51 <IAC><WILL><RCTE> U: <IAC><DO><RCTE> 2e4c 2e4d

2e3d

2e3c

2e4

RWG/RFC# 560<br>Remote Controlled Transmission and Echoing Telnet Option

÷.

 $\sim$ 

 $\alpha = 0.5$ 

 $\ddot{\phantom{0}}$ 

 $\sim$ 

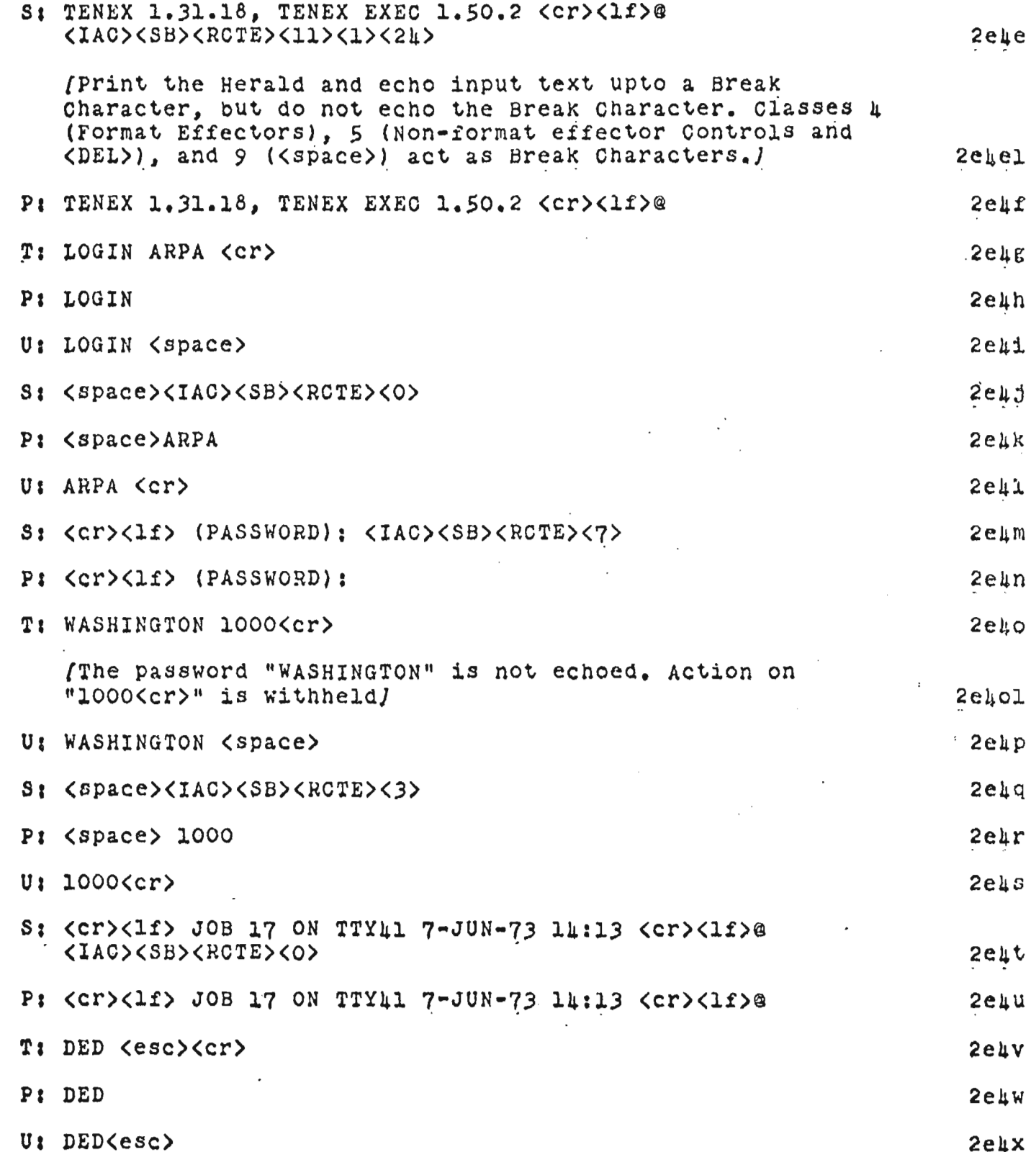

NWG/RFC# 560 DHC JBP 18-AUG-73 14:18 18492 Remote Controlled Transmission and Echoing Telnet Option

 $\bullet$ 

 $\bullet$ 

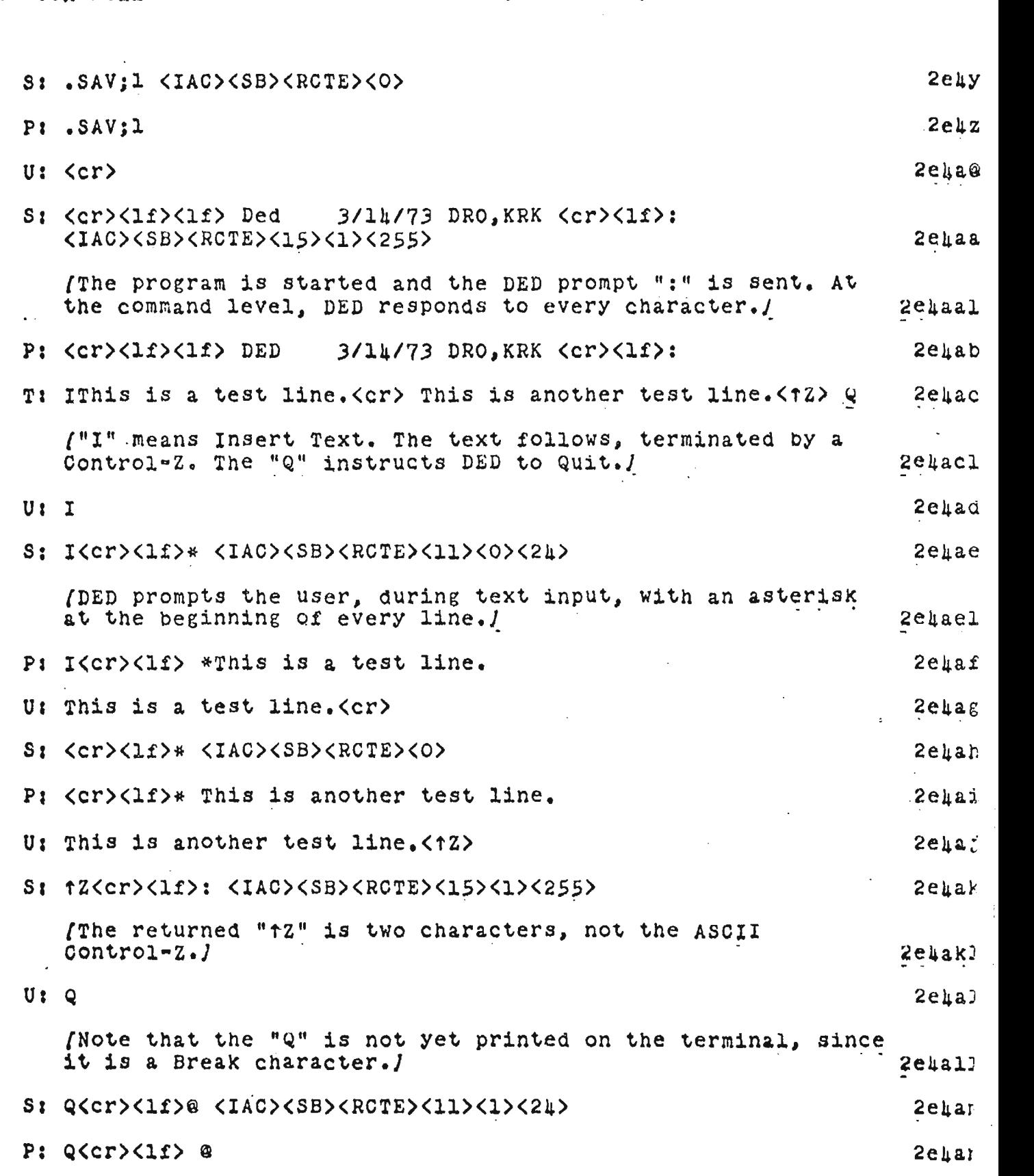

9

 $\mathbf{r}$ 

 $\sim$   $\sim$ 

NWG/RFC# 560 DHC JBP 18-AUG-73 14:10 18492

Remote Controlled Transmission and Echoing Telnet Option

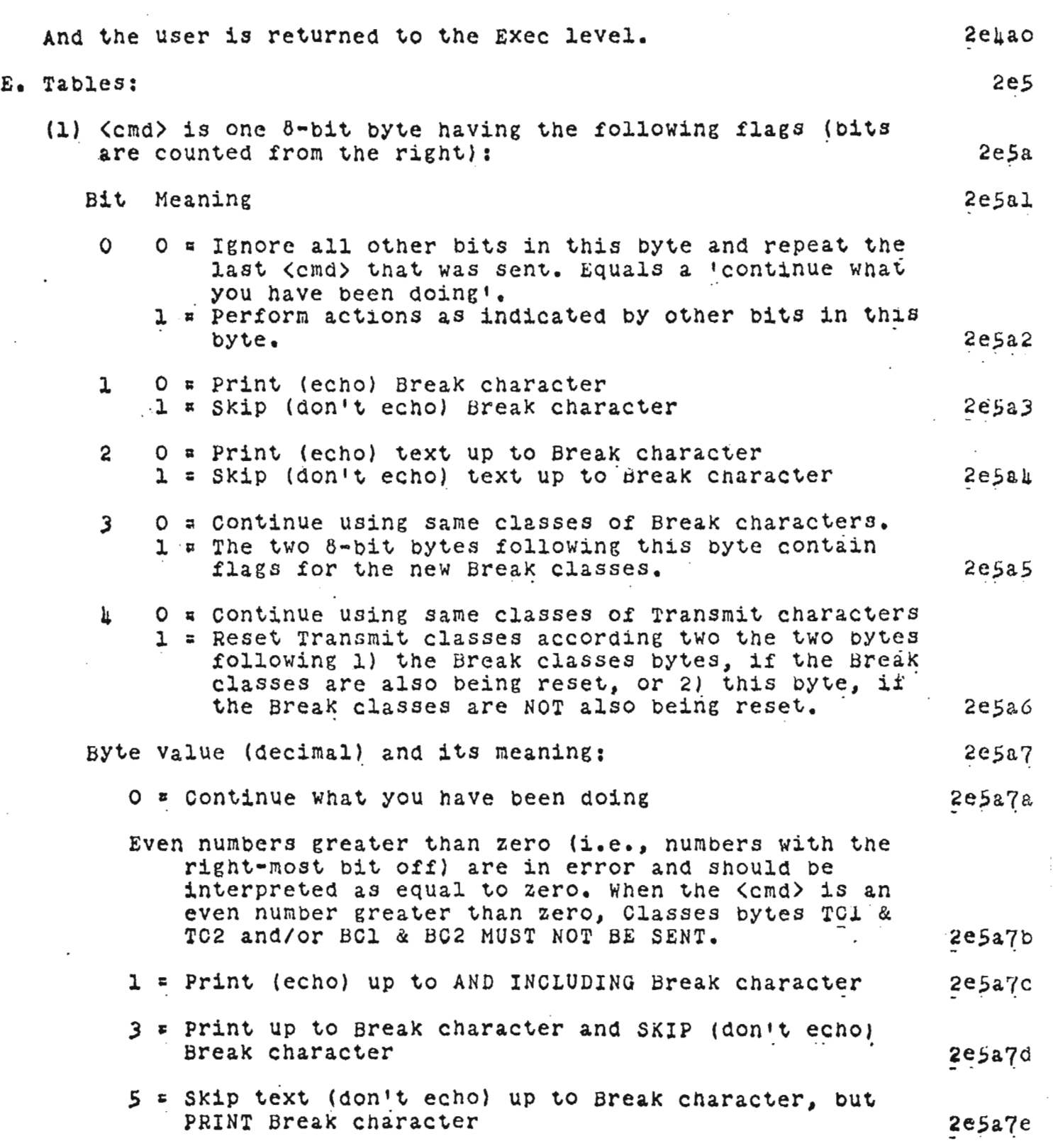

...<br>NWG/RFC# 560 DHC JBP 18-AUG-73 14:10 18492<br>Remote Controlled Transmission and Echoing Telnet Option

 $\sim$ 

 $\mathcal{L}_{\mathcal{A}}$ 

 $\ddot{\phantom{0}}$ 

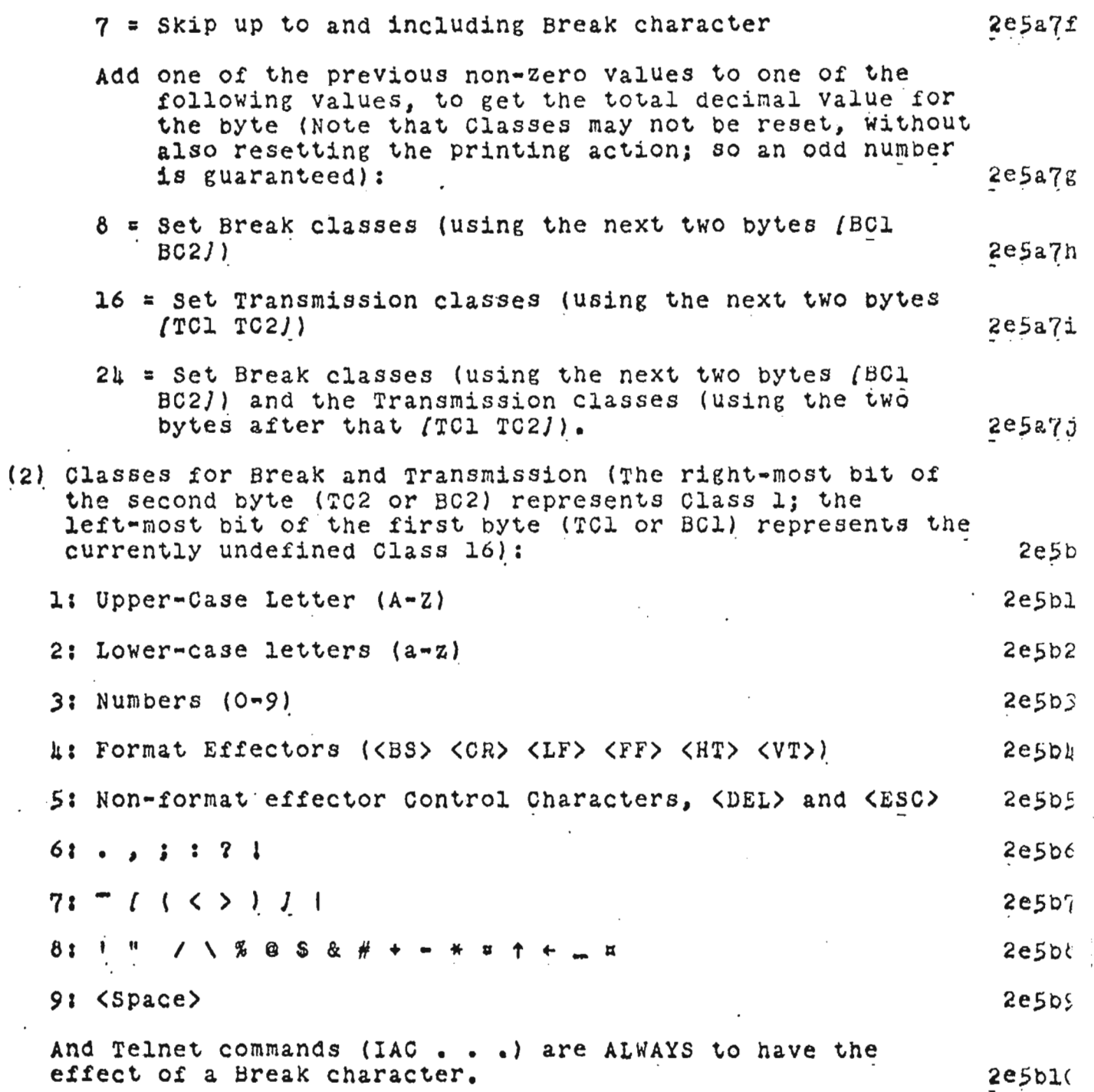

 $11$ 

 $\sim 10^{-10}$ 

 $\sim 10^{-10}$ 

 $\sim$ 

 $\mathcal{L}_{\mathcal{A}}$ 

 $\cdot$